# *Capitolo* 62

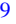

# Algoritmi e notazioni

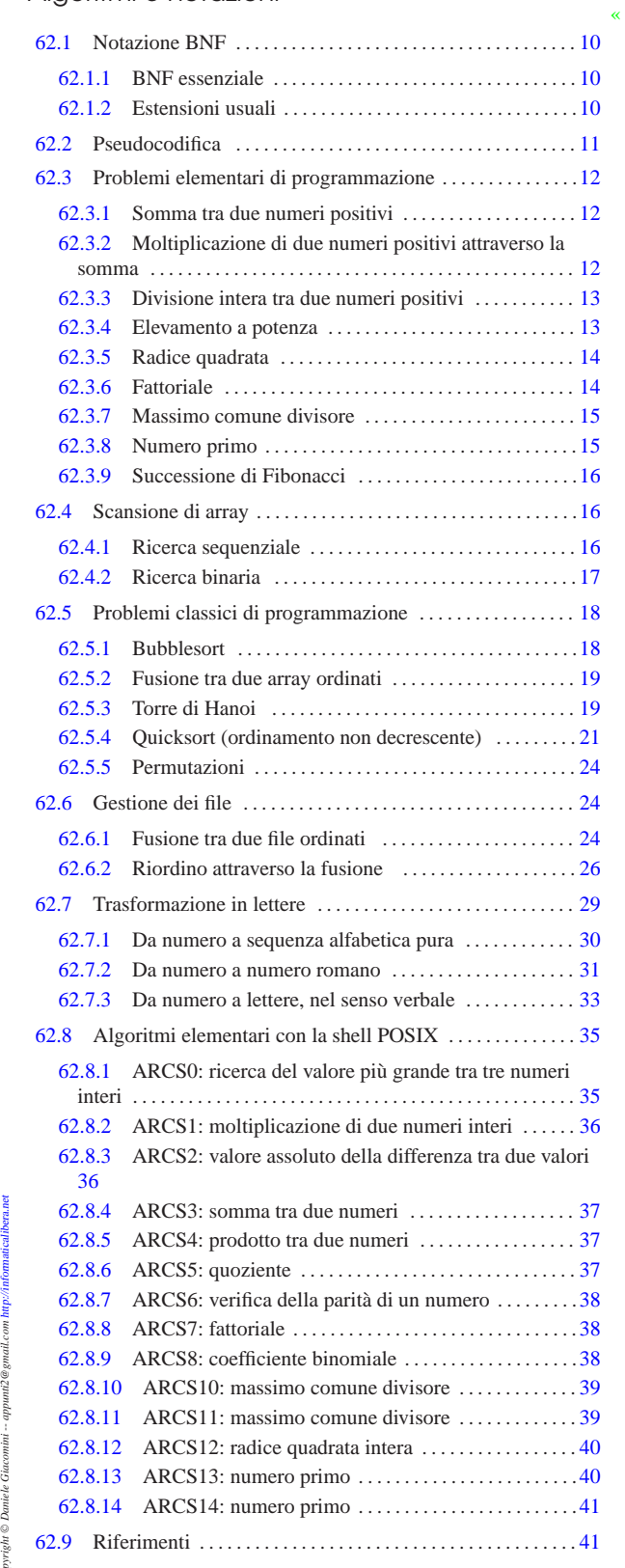

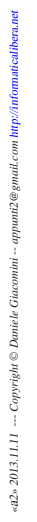

«

10 volume III Programmazione

62.1 Notazione BNF

In molti documenti si usa la «notazione BNF» per mostrare la sintassi di qualcosa, particolarmente quando si tratta della descrizione formale dei linguaggi di programmazione. La sigla BNF sta per *Backus Naur form*, a ricordare che si tratta di una notazione introdotta da John Backus e Peter Naur, tra il 1959 e il 1960.

#### 62.1.1 BNF essenziale

La notazione BNF utilizza pochi simboli per attribuire un significato a ciò che descrive:

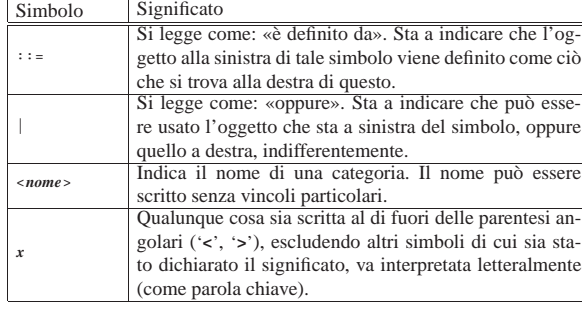

A titolo di esempio, viene mostrata la definizione di una lettera dell'alfabeto latino, suddividendo il problema, definendo cosa sono le lettere latine minuscole e cosa sono le lettere latine maiuscole:

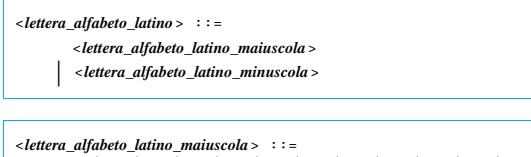

```
A | B | C | D | E | F | G | H | I | J
| | M | N | O | P | Q | R | S | T | U | V | W | X
      | | Y | Z
```

| $\text{clttera\_alfabeto\_latino\_minuscola$ | $\text{::}$ | $\text{::}$ | $\text{::}$ | $\text{::}$ | $\text{::}$ | $\text{::}$ | $\text{::}$ | $\text{::}$ | $\text{::}$ | $\text{::}$ | $\text{::}$ | $\text{::}$ | $\text{::}$ | $\text{::}$ | $\text{::}$ | $\text{::}$ | $\text{::}$ | $\text{::}$ | $\text{::}$ | $\text{::}$ | $\text{::}$ | $\text{::}$ | $\text{::}$ | $\text{::}$ | $\text{::}$ | $\text{::}$ | $\text{::}$ | $\text{::}$ | $\text{::}$ | $\text{::}$ | $\text{::}$ | $\text{::}$ | $\text{::}$ | $\text{::}$ | $\text{::}$ | $\text{::}$ | $\text{::}$ | $\text{::}$ | $\text{::}$ | $\text{::}$ | $\text{::}$ | $\text{::}$ | $\text{::}$ | $\text{::}$ | $\text{::}$ | $\text{::}$ | $\text{::}$ | $\text{::}$ | $\text{::}$ | $\text{::}$ | $\text{::}$ | $\text{::}$ | $\text{::}$ | $\text{::}$ | $\text{::}$ | $\text{::}$ |
|----------------------------------------------|-------------|-------------|-------------|-------------|-------------|-------------|-------------|-------------|-------------|-------------|-------------|-------------|-------------|-------------|-------------|-------------|-------------|-------------|-------------|-------------|-------------|-------------|-------------|-------------|-------------|-------------|-------------|-------------|-------------|-------------|-------------|-------------|-------------|-------------|-------------|-------------|-------------|-------------|-------------|-------------|-------------|-------------|-------------|-------------|-------------|-------------|-------------|-------------|-------------|-------------|-------------|-------------|-------------|-------------|-------------|-------------|
|----------------------------------------------|-------------|-------------|-------------|-------------|-------------|-------------|-------------|-------------|-------------|-------------|-------------|-------------|-------------|-------------|-------------|-------------|-------------|-------------|-------------|-------------|-------------|-------------|-------------|-------------|-------------|-------------|-------------|-------------|-------------|-------------|-------------|-------------|-------------|-------------|-------------|-------------|-------------|-------------|-------------|-------------|-------------|-------------|-------------|-------------|-------------|-------------|-------------|-------------|-------------|-------------|-------------|-------------|-------------|-------------|-------------|-------------|

62.1.2 Estensioni usuali

«

Di fatto, la notazione BNF viene usata estendendo la simbologia, per semplificarne la lettura ed evitare ambiguità, ma a volte la simbologia viene anche cambiata leggermente.

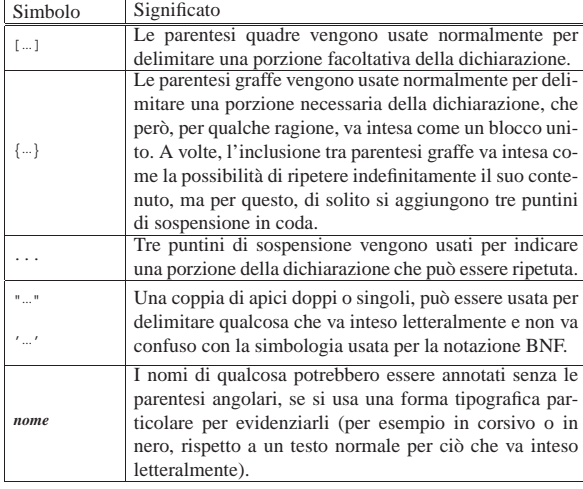

Algoritmi e notazioni  $11$ 

Segue un esempio molto semplice, dove si vede l'uso delle parentesi quadre, graffe e dei puntini di sospensione, per descrivere un'istruzione condizionale di un certo linguaggio, senza però entrare troppo nel dettaglio:

```
|
|<istruzione_condizionale> ::=
     | IF <espressione_logica>
         | THEN
              | <sequenza_di_istruzioni>
       | [ ELSE
              | <sequenza_di_istruzioni> ]
     | END FI
|
 |<sequenza_di_istruzioni> ::=
| { <istruzione> | <commento> | <riga_bianca> }...
|
```
Segue lo stesso esempio, modificato in modo da evidenziare i nomi di categoria, evitando così l'uso delle parentesi angolari:

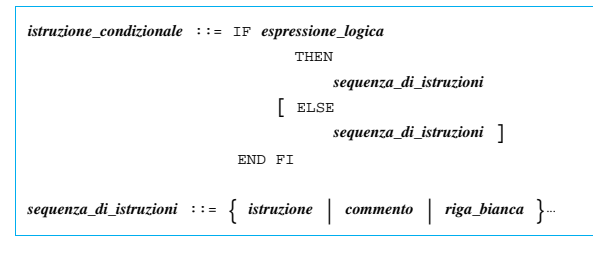

#### 62.2 Pseudocodifica

Un tempo la programmazione avveniva attraverso lunghe fasi di studio a tavolino. Prima di iniziare il lavoro di scrittura del programma (su moduli cartacei che venivano trasferiti successivamente nella macchina) si passava per la realizzazione di un diagramma di flusso, o *flow chart*.

Il diagramma di flusso andava bene fino a quando si utilizzavano linguaggi di programmazione procedurali, come il COBOL. Quando si sono introdotti concetti nuovi che rendevano tale sistema di rappresentazione più complicato del linguaggio stesso, si è preferito schematizzare gli algoritmi attraverso righe di codice vero e proprio o attraverso una pseudocodifica più o meno adatta al concetto che si vuole rappresentare di volta in volta.

Nelle sezioni successive appaiono esempi realizzati attraverso una pseudocodifica. Tali esempi non sono ottimizzati perché si intende puntare sulla chiarezza piuttosto che sull'eventuale velocità di esecuzione. La pseudocodifica si rifà a termini e concetti comuni a molti linguaggi di programmazione recenti. Vale la pena di chiarire solo alcuni dettagli:

- le variabili di scambio di una subroutine (una procedura o una funzione) vengono semplicemente nominate a fianco del nome della procedura, tra parentesi, cosa che corrisponde a una dichiarazione implicita di quelle variabili con un campo di azione locale e con caratteristiche identiche a quelle usate nelle chiamate relative;
- il trasferimento dei parametri di una chiamata alla subroutine avviene per valore, impedendo l'alterazione delle variabili originali;
- per trasferire una variabile per riferimento, in modo che il suo valore venga aggiornato al termine dell'esecuzione di una subroutine, occorre aggiungere il simbolo '**@**' di fronte al nome della variabile utilizzata nella chiamata;
- il simbolo '**#**' rappresenta l'inizio di un commento;
- il simbolo '**:=**' rappresenta l'assegnamento;
- il simbolo '**:==:**' rappresenta lo scambio tra due operandi.

«

«

La pseudocodifica in questione non gestisce i puntatori e l'uso dell'operatore «@» è solo un modo per affermare che le modifiche apportate alla variabile devono essere mantenute alla conclusione della funzione.

## 62.3 Problemi elementari di programmazione

Nelle sezioni seguenti sono descritti alcuni problemi elementari attraverso cui si insegnano le tecniche di programmazione ai principianti. Assieme ai problemi vengono proposte le soluzioni in forma di pseudocodifica.

62.3.1 Somma tra due numeri positivi

La somma di due numeri positivi può essere espressa attraverso il concetto dell'incremento unitario: *n*+*m* equivale a incrementare *m*, di un'unità, per *n* volte, oppure incrementare *n* per *m* volte. L'algoritmo risolutivo è banale, ma utile per apprendere il funzionamento dei cicli:

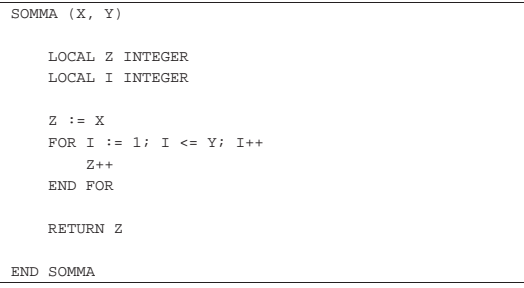

In questo caso viene mostrata una soluzione per mezzo di un ciclo enumerativo, '**FOR**'. Il ciclo viene ripetuto '**Y**' volte, incrementando la variabile '**Z**' di un'unità. Alla fine, '**Z**' contiene il risultato della somma di '**X**' per '**Y**'. La pseudocodifica seguente mostra invece la traduzione del ciclo '**FOR**' in un ciclo '**WHILE**':

```
|SOMMA (X, Y)
|
     | LOCAL Z INTEGER
     | LOCAL I INTEGER
|
     Z := XT : = 1WHILE I \leq YZ_{++}T_{++}| END WHILE
|
     | RETURN Z
|
 |END SOMMA
```
62.3.2 Moltiplicazione di due numeri positivi attraverso la somma

La moltiplicazione di due numeri positivi, può essere espressa attraverso il concetto della somma: *n*\**m* equivale a sommare *m* volte *n*, oppure *n* volte *m*. L'algoritmo risolutivo è banale, ma utile per apprendere il funzionamento dei cicli:

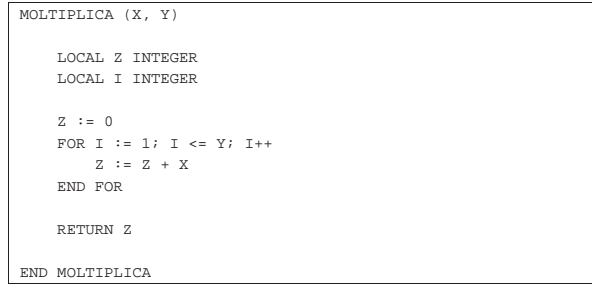

In questo caso viene mostrata una soluzione per mezzo di un ciclo '**FOR**'. Il ciclo viene ripetuto '**Y**' volte, incrementando la variabile '**Z**' del valore di '**X**'. Alla fine, '**Z**' contiene il risultato del prodotto di '**X**' Algoritmi e notazioni  $13$ 

|

|

|

|

|

|

|

|

|

|

|

|

per '**Y**'. La pseudocodifica seguente mostra invece la traduzione del ciclo '**FOR**' in un ciclo '**WHILE**':

```
|MOLTIPLICA (X, Y)
    | LOCAL Z INTEGER
    | LOCAL I INTEGER
    Z : = 0I : = 1WHTI.E. T < = YZ := Z + XT_{++}| END WHILE
    | RETURN Z
|END MOLTIPLICA
```
62.3.3 Divisione intera tra due numeri positivi

La divisione di due numeri positivi, può essere espressa attraverso la sottrazione: *n*:*m* equivale a sottrarre *m* da *n* fino a quando *n* diventa inferiore di *m*. Il numero di volte in cui tale sottrazione ha luogo, è il risultato della divisione.

```
|DIVIDI (X, Y)
       | LOCAL Z INTEGER
       | LOCAL I INTEGER
       Z := 0T : = XWHILE I \geq Y\begin{array}{cccc} \mathbb{I} & \mathbb{I} & = & \mathbb{I} & = & \mathbb{Y} \end{array}7 + +| END WHILE
       | RETURN Z
|END DIVIDI
```
62.3.4 Elevamento a potenza

L'elevamento a potenza, utilizzando numeri positivi, può essere espresso attraverso il concetto della moltiplicazione: *n*\*\**m* equivale a moltiplicare *m* volte *n* per se stesso.

```
EXP (X, Y)| LOCAL Z INTEGER
    | LOCAL I INTEGER
    Z : = 1FOR I := 1; I <= Y; I++
         Z \ \ := \ Z \ \ * \ \ X| END FOR
    | RETURN Z
|END EXP
```
In questo caso viene mostrata una soluzione per mezzo di un ciclo '**FOR**'. Il ciclo viene ripetuto '**Y**' volte; ogni volta la variabile '**Z**' viene moltiplicata per il valore di '**X**', a partire da uno. Alla fine, '**Z**' contiene il risultato dell'elevamento di '**X**' a '**Y**'. La pseudocodifica seguente mostra invece la traduzione del ciclo '**FOR**' in un ciclo '**WHILE**':

«

14 volume III Programmazione

```
EXP (X, Y)|
       | LOCAL Z INTEGER
       | LOCAL I INTEGER
 |
       Z : = 1I := 1WHILE I \leq YZ := Z \times XT++| END WHILE
 |
       | RETURN Z
 |
  |END EXP
La pseudocodifica seguente mostra una soluzione ricorsiva:
  \begin{array}{lll} \text{EXP} & \text{(X, Y)} \end{array}
```

```
|
     IF X = 0| THEN
              | RETURN 0
          | ELSE
               IF Y = 0| THEN
                       | RETURN 1
                   | ELSE
                        RETURN X * EXP (X, Y-1)| END IF
     | END IF
|
|END EXP
```
62.3.5 Radice quadrata

«

Il calcolo della parte intera della radice quadrata di un numero si può fare per tentativi, partendo da 1, eseguendo il quadrato fino a quando il risultato è minore o uguale al valore di partenza di cui si calcola la

```
radice.
 RADICE (X)
 |
      | LOCAL Z INTEGER
      | LOCAL T INTEGER
 |
      Z : = 0T : = 0|
      WHILE TRUE
 |
          T := Z * Z|
           | IF T > X
               | THEN
                    | # È stato superato il valore massimo.
                    Z - -| RETURN Z
           | END IF
 |
           Z++|
      | END WHILE
 |
  |END RADICE
```
62.3.6 Fattoriale

«

Il fattoriale è un valore che si calcola a partire da un numero positivo. Può essere espresso come il prodotto di *n* per il fattoriale di *n*−1, quando *n* è maggiore di 1, mentre equivale a 1 quando *n* è uguale a 1. In pratica, *n*! = *n* \* (*n*−1) \* (*n*−2)... \* 1.

Algoritmi e notazioni alla structura della structura della structura della structura della structura della stru |FATTORIALE (X) | | LOCAL I INTEGER |  $I := X - 1$ | WHILE  $I > 0$  $X := X * I$  $T - -$ END WHILE | | RETURN X | |END FATTORIALE

La soluzione appena mostrata fa uso di un ciclo '**WHILE**' in cui l'indice '**I**', che inizialmente contiene il valore di '**X-1**', viene usato per essere moltiplicato al valore di '**X**', riducendolo ogni volta di un'unità. Quando '**I**' raggiunge lo zero, il ciclo termina e '**X**' contiene il valore del fattoriale. L'esempio seguente mostra invece una soluzione ricorsiva che dovrebbe risultare più intuitiva:

```
|FATTORIALE (X)
|
     IF X == 1| THEN
              | RETURN 1
         | ELSE
              | RETURN X * FATTORIALE (X - 1)
     | END IF
|
|END FATTORIALE
```
#### 62.3.7 Massimo comune divisore

Il massimo comune divisore tra due numeri può essere ottenuto sottraendo a quello maggiore il valore di quello minore, fino a quando i due valori sono uguali. Quel valore è il massimo comune divisore.

«

«

```
MCD (X, Y)WHILE X != Y| IF X > Y
            | THEN
                X := X - Y| ELSE
                 Y := Y - X| END IF
    END WHILE
    | RETURN X
|END MCD
```
#### 62.3.8 Numero primo

Un numero intero è numero primo quando non può essere diviso per un altro intero diverso dal numero stesso e da 1, generando un risultato intero.

#### |PRIMO (X)

|

|

|

|

|

|

|

|

|

|

|

```
| LOCAL PRIMO BOOLEAN
| LOCAL I INTEGER
| LOCAL J INTEGER
| PRIMO := TRUE
I : = 2| WHILE (I < X) AND PRIMO
    \mathtt{J}\ \coloneqq\ \mathtt{X}\ \ /\ \mathtt{I}J := X - (J * I)TR \tJ = 0| THEN
               | PRIMO := FALSE
          | ELSE
                I + +| END IF
```
«

| END WHILE | RETURN PRIMO

| |END PRIMO

62.3.9 Successione di Fibonacci

La successione di Fibonacci è una sequenza di numeri interi positivi che hanno la proprietà di essere costituiti dalla somma dei due numeri precedenti nella sequenza stessa. Pertanto, l'*n*-esimo elemento di questa successione, indicato solitamente come *Fn*, è dato dalla somma di *Fn-1* e *Fn-2*.

La successione di Fibonacci parte storicamente dal presupposto che *F<sup>1</sup>* e *F<sup>2</sup>* siano entrambi pari a uno, ma attualmente si indica anche *F<sup>0</sup>* pari a zero, cosa che consente di calcolare correttamente *F2*.

Per il calcolo della successione di Fibonacci, dall'elemento zero, fino all'elemento *n*-esimo, vengono proposte due modalità di calcolo, la prima in forma ricorsiva, la seconda in forma iterativa.

```
|FIBONACCI (N)
     TR N == 0| THEN
         | RETURN 0
     | ELSE
          TR N = -1| THEN
             | RETURN 1
          | ELSE
              RETURN (FIBONACCI (N - 1) + FIBONACCI (N - 2))
          | END IF
     | END IF
|END FIBONACCI
|FIBONACCI (N)
    LOCAL F1 := 1LOCAL F0 := 0LOCAI, FN := N| LOCAL I
|
```

```
FOR I := 2; I \leq N; I++{\rm FN}\ \mathrel{\mathop:}={\rm F1}\ +\ {\rm F0}F0 := F1F1 : = FN| END FOR
| RETURN FN
```
#### | |END FIBONACCI

|

«

«

La successione di Fibonacci, per cui *F<sup>0</sup>* è pari a zero e *F<sup>1</sup>* è pari a uno, è: 0, 1, 1, 2, 3, 5, 8, 13,...

## 62.4 Scansione di array

Nelle sezioni seguenti sono descritti alcuni problemi legati alla scansione di array. Assieme ai problemi vengono proposte le soluzioni in forma di pseudocodifica.

62.4.1 Ricerca sequenziale

La ricerca di un elemento all'interno di un array disordinato può avvenire solo in modo sequenziale, cioè controllando uno per uno tutti gli elementi, fino a quando si trova la corrispondenza cercata. Segue la descrizione delle variabili più importanti che appaiono nella pseudocodifica successiva:

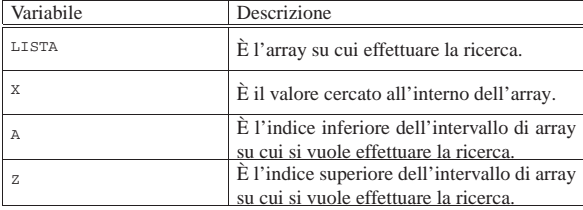

Algoritmi e notazioni alla structura della contratta di altri di altri di altri di altri di altri di altri di a

|

|

|

|

Ecco un esempio di pseudocodifica che risolve il problema in modo iterativo:

```
|RICERCASEQ (LISTA, X, A, Z)
    | LOCAL I INTEGER
    FOR I := A; I <= Z; I++
        IF X == LISTA[I]| THEN
                 | RETURN I
        | END IF
    | END FOR
    | # La corrispondenza non è stata trovata.
    | RETURN -1
```
#### |END RICERCASEQ

Solo a scopo didattico, viene proposta una soluzione ricorsiva:

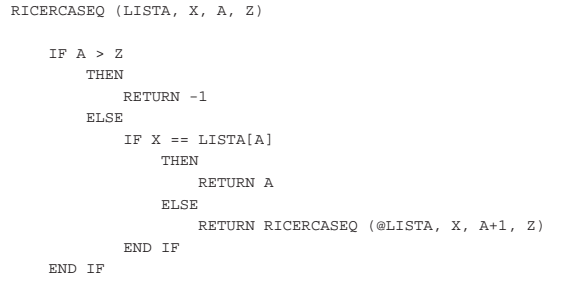

## |END RICERCASEQ

|

|

|

|

## 62.4.2 Ricerca binaria

La ricerca di un elemento all'interno di un array ordinato può avvenire individuando un elemento centrale: se questo corrisponde all'elemento cercato, la ricerca è terminata, altrimenti si ripete nella parte di array precedente o successiva all'elemento, a seconda del suo valore e del tipo di ordinamento esistente.

Il problema posto in questi termini è ricorsivo. La pseudocodifica mostrata utilizza le stesse variabili già descritte per la ricerca sequenziale.

```
|RICERCABIN (LISTA, X, A, Z)
  | LOCAL M INTEGER
  | # Determina l'elemento centrale dell'array.
  M := (A + Z) / 2| IF M < A
    | THEN
      | # Non restano elementi da controllare:
       | # l'elemento cercato non c'è.
      | RETURN -1
    | ELSE
      | IF X < LISTA[M]
        | THEN
           | # Si ripete la ricerca nella parte
           | # inferiore.
          | RETURN RICERCABIN (@LISTA, X, A, M-1)
        | ELSE
           | IF X > LISTA[M]
             | THEN
               | # Si ripete la ricerca nella
               | # parte superiore.
               | RETURN RICERCABIN (@LISTA, X, M+1, Z)
             FT, CF| # M rappresenta l'indice
               | # dell'elemento cercato.
               | RETURN M
           | END IF
      | END IF
  | END IF
|END RICERCABIN
```
«

|

|

|

|

|

|

|

|

|

|

|

|

|

18 volume III Programmazione

## 62.5 Problemi classici di programmazione

Nelle sezioni seguenti sono descritti alcuni problemi classici attraverso cui si insegnano le tecniche di programmazione. Assieme ai problemi vengono proposte le soluzioni in forma di pseudocodifica.

#### 62.5.1 Bubblesort

Il Bubblesort è un algoritmo relativamente semplice per l'ordinamento di un array, in cui ogni scansione trova il valore giusto per l'elemento iniziale dell'array stesso. Una volta trovata la collocazione di un elemento, si ripete la scansione per il segmento rimanente di array, in modo da collocare un altro valore. La pseudocodifica dovrebbe chiarire il meccanismo.

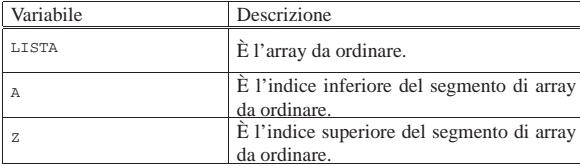

Viene mostrata una soluzione iterativa:

```
|BSORT (LISTA, A, Z)
     | LOCAL J INTEGER
     | LOCAL K INTEGER
     | # Scandisce l'array attraverso l'indice J in modo da
     | # collocare ogni volta il valore corretto all'inizio
     | # dell'array stesso.
     \texttt{FOR } \mathbb{J} \ \coloneqq \ \texttt{A} \, ; \ \ \mathbb{J} \ \lessdot \ \mathbb{Z} \, ; \ \ \mathbb{J}{+}{+}| # Scandisce l'array attraverso l'indice K scambiando
           | # i valori quando sono inferiori a quello di
           | # riferimento.
           FOR K := J+1; K <= Z; K++
                 | IF LISTA[K] < LISTA[J]
                       | THEN
                            | # I valori vengono scambiati.
                            \mathtt{LISTA[K]} \ \mathrel{\mathop:}= \ \mathrel{\mathop:}\ \mathtt{LISTA[J]}| END IF
           | END FOR
     | END FOR
|END BSORT
```
#### Segue una soluzione ricorsiva:

|BSORT (LISTA, A, Z)

```
| LOCAL K INTEGER
| # L'elaborazione termina quando l'indice inferiore è
| # maggiore o uguale a quello superiore.
| IF A < Z
    | THEN
         | # Scandisce l'array attraverso l'indice K
         | # scambiando i valori quando sono inferiori a
         # quello iniziale.
         FOR K := A+1; K <= Z; K++
             | IF LISTA[K] < LISTA[A]
                 | THEN
                      | # I valori vengono scambiati.
                      LISTA[K] :==: LISTA[A]| END IF
        | END FOR
         | # L'elemento LISTA[A] è collocato correttamente,
         | # adesso si ripete la chiamata della funzione in
         | # modo da riordinare la parte restante
         # dell'array.
         | BSORT (@LISTA, A+1, Z)
```
Algoritmi e notazioni alla superiori di altra superiori di altre di altre di altre di altre di altre di altre

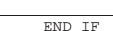

|END BSORT

|

|

|

|

|

|

|

|

#### 62.5.2 Fusione tra due array ordinati

Due array a una dimensione, con la stessa struttura, ordinati secondo qualche criterio, possono essere fusi in un array singolo, che mantiene l'ordinamento.  $V_{\text{e}}$  is the  $\mathbf{D}_{\text{e}}$ 

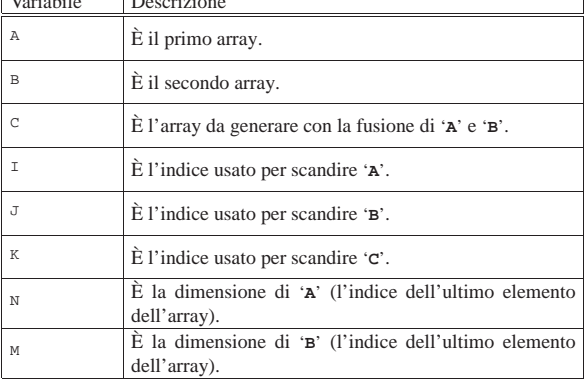

Viene mostrata una soluzione iterativa, dove si presume che gli array siano ordinati in modo non decrescente:

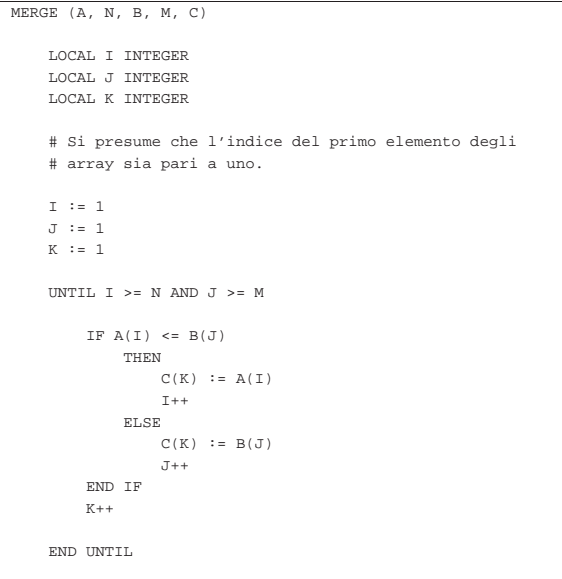

|END MERGE

## 62.5.3 Torre di Hanoi

La torre di Hanoi è un gioco antico: si compone di tre pioli identici conficcati verticalmente su una tavola e di una serie di anelli di larghezze differenti. Gli anelli sono più precisamente dei dischi con un foro centrale che permette loro di essere infilati nei pioli.

Il gioco inizia con tutti gli anelli collocati in un solo piolo, in ordine, in modo che in basso ci sia l'anello più largo e in alto quello più stretto. Si deve riuscire a spostare tutta la pila di anelli in un dato piolo muovendo un anello alla volta e senza mai collocare un anello più grande sopra uno più piccolo.

«

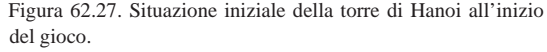

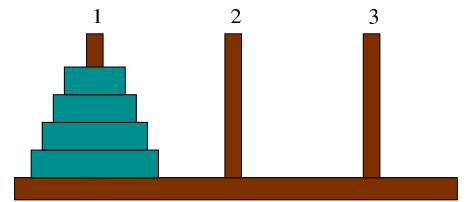

Nella figura 62.27 gli anelli appaiono inseriti sul piolo 1; si supponga che questi debbano essere spostati sul piolo 2. Si può immaginare che tutti gli anelli, meno l'ultimo, possano essere spostati in qualche modo corretto, dal piolo 1 al piolo 3, come nella situazione della figura 62.28.

Figura 62.28. Situazione dopo avere spostato | *<sup>n</sup>*−1 anelli.

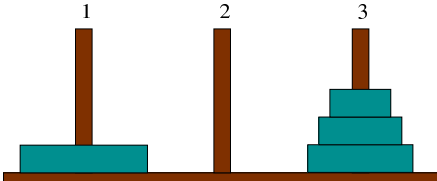

A questo punto si può spostare l'ultimo anello rimasto (l'*n*-esimo), dal piolo 1 al piolo 2; quindi, come prima, si può spostare in qualche modo il gruppo di anelli posizionati attualmente nel piolo 3, in modo che finiscano nel piolo 2 sopra l'anello più grande.

Pensando in questo modo, l'algoritmo risolutivo del problema deve essere ricorsivo e potrebbe essere gestito da un'unica subroutine che può essere chiamata opportunamente '**HANOI**'.

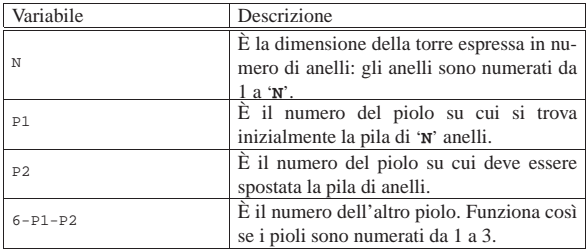

Segue la pseudocodifica ricorsiva per la soluzione del problema:

```
|HANOI (N, P1, P2)
|
   IF N > 0| THEN
       | HANOI (N-1, P1, 6-P1-P2)
       | scrivi: "Muovi l'anello" N "dal piolo" P1 "al piolo" P2
       | HANOI (N-1, 6-P1-P2, P2)
   | END IF
|END HANOI
```
Se '**N**', il numero degli anelli da spostare, è minore di 1, non si deve compiere alcuna azione. Se '**N**' è uguale a 1, le istruzioni che dipendono dalla struttura IF-END IF vengono eseguite, ma nessuna delle chiamate ricorsive fa alcunché, dato che '**N-1**' è pari a zero. In questo caso, supponendo che '**N**' sia uguale a 1, che '**P1**' sia pari a 1 e '**P2**' pari a 2, il risultato è semplicemente:

|Muovi l'anello 1 dal piolo 1 al piolo 2

Il risultato è quindi corretto per una pila iniziale consistente di un solo anello.

Se '**N**' è uguale a 2, la prima chiamata ricorsiva sposta un anello ('**N-1**' = 1) dal piolo 1 al piolo 3 (ancora assumendo che i due anelli debbano essere spostati dal primo al terzo piolo) e si sa che questa è la mossa corretta. Quindi viene stampato il messaggio che dichiara lo spostamento del secondo piolo (l''**N**'-esimo) dalla posizione 1 alla posizione 2. Infine, la seconda chiamata ricorsiva si occuAlgoritmi e notazioni  $21$ 

pa di spostare l'anello collocato precedentemente nel terzo piolo, nel secondo, sopra a quello che si trova già nella posizione finale corretta.

In pratica, nel caso di due anelli che devono essere spostati dal primo al secondo piolo, appaiono i tre messaggi seguenti.

```
|Muovi l'anello 1 dal piolo 1 al piolo 3
|Muovi l'anello 2 dal piolo 1 al piolo 2
|Muovi l'anello 1 dal piolo 3 al piolo 2
```
Nello stesso modo si potrebbe dimostrare il funzionamento per un numero maggiore di anelli.

62.5.4 Quicksort (ordinamento non decrescente)

L'ordinamento degli elementi di un array è un problema tipico che si può risolvere in tanti modi. Il Quicksort è un algoritmo sofisticato, ottimo per lo studio della gestione degli array, oltre che per quello della ricorsione. Il concetto fondamentale di questo tipo di algoritmo è rappresentato dalla figura 62.33.

Figura 62.33. Il concetto base dell'algoritmo del Quicksort: suddivisione dell'array in due gruppi disordinati, separati da un valore piazzato correttamente nel suo posto rispetto all'ordinamento.

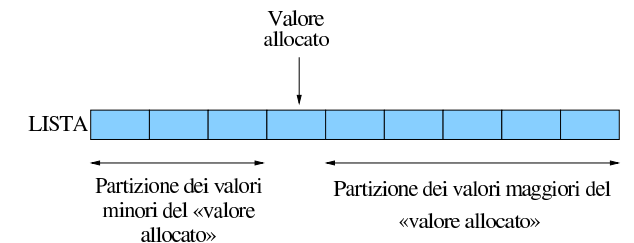

Una sola scansione dell'array è sufficiente per collocare definitivamente un elemento (per esempio il primo) nella sua destinazione finale e allo stesso tempo per lasciare tutti gli elementi con un valore inferiore a quello da una parte, anche se disordinati, e tutti quelli con un valore maggiore, dall'altra.

In questo modo, attraverso delle chiamate ricorsive, è possibile elaborare i due segmenti dell'array rimasti da riordinare.

L'algoritmo può essere descritto grossolanamente come:

- 1. localizzazione della collocazione finale del primo valore, separando in questo modo i valori;
- 2. ordinamento del segmento precedente all'elemento collocato definitivamente;
- 3. ordinamento del segmento successivo all'elemento collocato definitivamente.

Viene qui indicato con '**PART**' la subroutine che esegue la scansione dell'array, o di un suo segmento, per determinare la collocazione finale (indice '**CF**') del primo elemento (dell'array o del segmento in questione).

Sia '**LISTA**' l'array da ordinare. Il primo elemento da collocare corrisponde inizialmente a '**LISTA[A]**' e il segmento di array su cui intervenire corrisponde a '**LISTA[A:Z]**' (cioè a tutti gli elementi che vanno dall'indice '**A**' all'indice '**Z**').

Alla fine della prima scansione, l'indice '**CF**' rappresenta la posizione in cui occorre spostare il primo elemento, cioè '**LISTA[A]**'. In pratica, '**LISTA[A]**' e '**LISTA[CF]**' vengono scambiati.

Durante la scansione che serve a determinare la collocazione finale del primo elemento, '**PART**' deve occuparsi di spostare gli elementi prima o dopo quella posizione, in funzione del loro valore, in modo che alla fine quelli inferiori o uguali a quello dell'elemento da collocare si trovino nella parte inferiore e gli altri dall'altra. In pratica, alla fine della prima scansione, gli elementi contenuti in '**LISTA[A:(CF-1)]**' devono contenere valori inferiori o ugua-

li a '**LISTA[CF]**', mentre quelli contenuti in '**LISTA[(CF+1):Z]**' devono contenere valori superiori.

Indichiamo con '**QSORT**' la subroutine che esegue il compito complessivo di ordinare l'array. Il suo lavoro consisterebbe nel chiamare '**PART**' per collocare il primo elemento, continuando poi con la chiamata ricorsiva di se stessa per la parte di array precedente all'elemento collocato e infine alla chiamata ricorsiva per la parte restante di array.

Assumendo che '**PART**' e le chiamate ricorsive di '**QSORT**' svolgano il loro compito correttamente, si potrebbe fare un'analisi informale dicendo che se l'indice '**Z**' **non** è maggiore di '**A**', allora c'è un elemento (o nessuno) all'interno di '**LISTA[A:Z]**' e inoltre, '**LISTA[A:Z]**' è già nel suo stato finale. Se '**Z**' è maggiore di '**A**', allora (per assunzione) '**PART**' ripartisce correttamente '**LISTA[A:Z]**'. L'ordinamento separato dei due segmenti (per assunzione eseguito correttamente dalle chiamate ricorsive) completa l'ordinamento di '**LISTA[A:Z]**'.

Le figure 62.34 e 62.35 mostrano due fasi della scansione effettuata da '**PART**' all'interno dell'array o del segmento che gli viene fornito.

Figura 62.34. La scansione dell'array da parte di '**PART**' avviene portando in avanti l'indice '**I**' e portando indietro l'indice '**CF**'. Quando l'indice '**I**' localizza un elemento che contiene un valore maggiore di '**LISTA[A]**' e l'indice '**CF**' localizza un elemento che contiene un valore inferiore o uguale a '**LISTA[A]**', gli elementi cui questi indici fanno riferimento vengono scambiati, quindi il processo di avvicinamento tra '**I**' e '**CF**' continua.

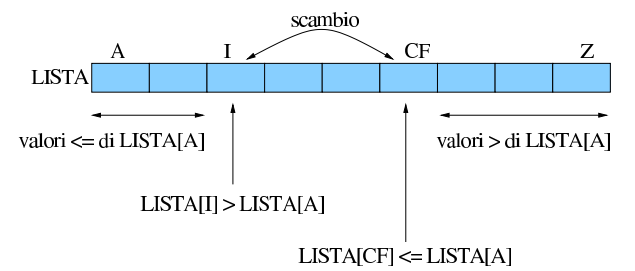

Figura 62.35. Quando la scansione è giunta al termine, quello che resta da fare è scambiare l'elemento '**LISTA[A]**' con '**LISTA[CF]**'.

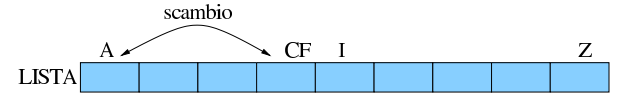

valori > di LISTAJA]

In pratica, l'indice '**I**', iniziando dal valore '**A+1**', viene spostato verso destra fino a che viene trovato un elemento maggiore di '**LISTA[A]**', quindi è l'indice '**CF**' a essere spostato verso sinistra, iniziando dalla stessa posizione di '**Z**', fino a che viene incontrato un elemento minore o uguale a '**LISTA[A]**'. Questi elementi vengono scambiati e lo spostamento di '**I**' e '**CF**' riprende. Ciò prosegue fino a che '**I**' e '**CF**' si incontrano, momento in cui '**LISTA[A:Z]**' è stata ripartita e '**CF**' rappresenta l'indice di un elemento che si trova nella sua collocazione finale.

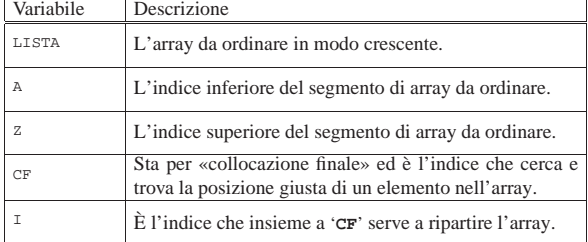

Segue la pseudocodifica delle due subroutine:

valori <= di LISTA[A]

Algoritmi e notazioni 23

|

|

|

|

|

|

|

|

|

|

|

|

|

|

|

|

|

|

|

|

|

```
|PART (LISTA, A, Z)
    | LOCAL I INTEGER
    | LOCAL CF INTEGER
    | # si assume che A < Z
    I := A + 1CF : = ZWHILE TRUE # ciclo senza fine.
         WHILE TRUE
             | # sposta I a destra
             IF ((LISTA[I] > LISTA[A]) OR (I >= CF))
                 | THEN
                      | BREAK
                 | ELSE
                      T := T + 1| END IF
         END WHILE
         WHILE TRUE
             | # sposta CF a sinistra
             | IF (LISTA[CF] <= LISTA[A])
                 | THEN
                      | BREAK
                 | ELSE
                      CF := CF - 1| END IF
         | END WHILE
         IF CF \leq 1| THEN
                  | # è avvenuto l'incontro tra I e CF
                 | BREAK
             FT.CF| # vengono scambiati i valori
                 | LISTA[CF] :==: LISTA[I]
                  I := I + 1CF := CF - 1| END IF
    END WHILE
    | # a questo punto LISTA[A:Z] è stata ripartita e CF è la
    | # collocazione di LISTA[A]
    LISTA[CF] :==: LISTA[A]| # a questo punto, LISTA[CF] è un elemento (un valore)
    | # nella giusta posizione
    | RETURN CF
|QSORT (LISTA, A, Z)
    | LOCAL CF INTEGER
    | IF Z > A
        | THEN
```
|END PART

```
CF := PART (@LISTA, A, Z)| QSORT (@LISTA, A, CF-1)
             | QSORT (@LISTA, CF+1, Z)
    | END IF
|END QSORT
```
Vale la pena di osservare che l'array viene indicato nelle chiamate in modo che alla subroutine sia inviato un riferimento a quello originale, perché le variazioni fatte all'interno delle subroutine devono riflettersi sull'array originale.

62.5.5 Permutazioni

La permutazione è lo scambio di un gruppo di elementi posti in sequenza. Il problema che si vuole analizzare è la ricerca di tutte le permutazioni possibili di un dato gruppo di elementi.

Se ci sono *n* elementi in un array, allora alcune delle permutazioni si possono ottenere bloccando l'*n*-esimo elemento e generando tutte le permutazioni dei primi *n*−1 elementi. Quindi l'*n*-esimo elemento può essere scambiato con uno dei primi *n*−1, ripetendo poi la fase precedente. Questa operazione deve essere ripetuta finché ognuno degli *n* elementi originali è stato usato nell'*n*-esima posizione.

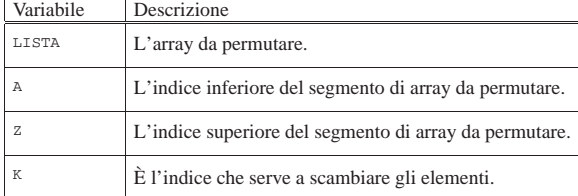

Segue la pseudocodifica:

|

|

|

|

|

|

«

|PERMUTA (LISTA, A, Z) | LOCAL K INTEGER | LOCAL N INTEGER  $IF (Z - A) \geq 1$ | # Ci sono almeno due elementi nel segmento di array. | THEN FOR K  $:= 7$ ; K  $>= A$ ; K-- $LISTA[K] :==: LISTA[Z]$ | PERMUTA (LISTA, A, Z-1) | LISTA[K] :==: LISTA[Z] | END FOR  $FT.CF$ | scrivi LISTA | END IF

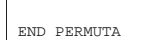

#### 62.6 Gestione dei file «

La gestione dei file è sempre la questione più complessa nello studio degli algoritmi, quanto si esclude la possibilità di gestire semplicemente tutto nella memoria centrale. In questo tipo di situazione, il file deve essere inteso come un insieme di record, che spesso sono di dimensione uniforme.

Nelle sezioni seguenti sono descritti alcuni problemi legati alla gestione dei file, con la soluzione in forma di pseudocodifica.

#### 62.6.1 Fusione tra due file ordinati

La fusione di due file ordinati, aventi la stessa struttura, avviene leggendo un record da entrambi i file, confrontando la chiave di ordinamento e scrivendo nel file da ottenere il record con chiave più bassa. Successivamente, viene letto solo record successivo del file che conteneva la chiave più bassa e si ripete il confronto.

Figura 62.41. Il file 'FILE1' e 'FILE2' vengono fusi per generare il file 'FILE3'.

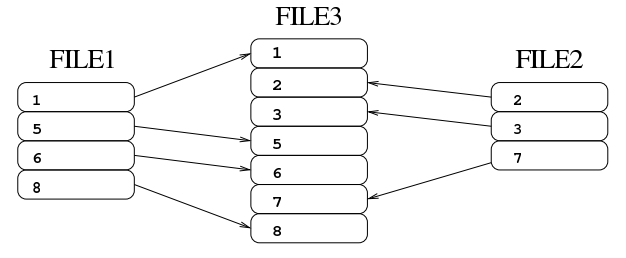

#### Algoritmi e notazioni 25

|

|

|

|

|

|

|

|

Segue un esempio di pseudocodifica per la soluzione del problema della fusione tra due file. La funzione riceve il riferimento ai file da elaborare e si può osservare l'utilizzo di variabili strutturate per accogliere i record dei file da elaborare. Come si può intuire, le variabili booleane il cui nome inizia per '**EOF**', rappresentano l'avverarsi della condizione di «fine del file»; in pratica, quando contengono il valore *Vero*, indicano che la lettura del file a cui si riferiscono è andata oltre la conclusione del file.

```
FUSIONE DUE FILE (FILE IN 1, FILE IN 2, FILE OUT)
  LOCAL RECORD 1:
        CHIAVE 1 CHARACTER (8)
        DATI_1 CHARACTER (72)
  LOCAL EOF_1 := FALSE| LOCAL RECORD_2:
        | CHIAVE_2 CHARACTER (8)
        | DATI_2 CHARACTER (72)
  LOGAL EOF_2 := FALSE| LOCAL RECORD_3 CHARACTER (80)
  | OPEN INPUT FILE_IN_1
  | OPEN INPUT FILE_IN_2
  | OPEN OUTPUT FILE_OUT
  READ FILE IN 1 NEXT RECORD INTO RECORD 1
  | IF END OF FILE
    | THEN
     EOF_1 := TRUE| END IF
  READ FILE IN 2 NEXT RECORD INTO RECORD 2
  | IF END OF FILE
    | THEN
      EOF_2 := TRUE| END IF
  UNTIL EOF 1 AND EOF 2
    | IF EOF_1
      | THEN
        | RECORD_3 := RECORD_2
        READ FILE IN 2 NEXT RECORD INTO RECORD 2
        | IF END OF FILE
          | THEN
            EOF 2 := TRUE
        | END IF
      | ELSE
        | IF EOF_2
          | THEN
            RECORD_3 := RECORD_1| READ FILE_IN_1 NEXT RECORD INTO RECORD_1
            | IF END OF FILE
              | THEN
                EOF_1 := TRUE| END IF
          | ELSE
            | IF CHIAVE_1 < CHIAVE_2
              | THEN
                 RECORD 3 := RECORD 1
                 READ FILE IN 1 NEXT RECORD INTO RECORD 1
                 | IF END OF FILE
                  | THEN
                     EOF_1 := TRUE| END IF
              | ELSE
                RECORD 3 := RECORD 2
                 | READ FILE_IN_2 NEXT RECORD INTO RECORD_2
                 | IF END OF FILE
                  | THEN
                     EOF_2 := TRUE| END IF
              | END IF
        | END IF
    | END IF
    WRITE FILE OUT RECORD FROM RECORD 3
```
| END UNTIL

|

|

«

```
| CLOSE FILE_IN_1
 | CLOSE FILE_IN_2
 | CLOSE FILE_OUT
|END FUSIONE_DUE_FILE
```
62.6.2 Riordino attraverso la fusione

Un file non ordinato può essere ordinato, attraverso una serie di passaggi, che prevedono la divisione in due parti del file (ovvero *biforcazione*), contenenti le raccolte dei blocchi di record che risultano essere nella sequenza corretta, per poi fondere queste due parti e ripetere il procedimento. Le figure successive mostrano le due fasi: la separazione in due file, la fusione dei due file. Se il file risultante non è ordinato completamente, occorre procedere con una nuova fase di separazione e fusione. Si osservi, in particolare, che nelle figure, il file iniziale contiene solo tre blocchi di record in sequenza, pertanto, l'ultimo di questi blocchi viene collocato nel file finale senza una fusione con un blocco corrispondente.

Figura 62.43. Biforcazione del file. |

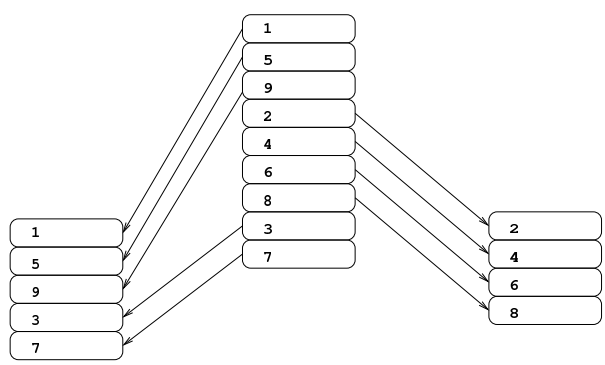

Figura 62.44. Fusione.

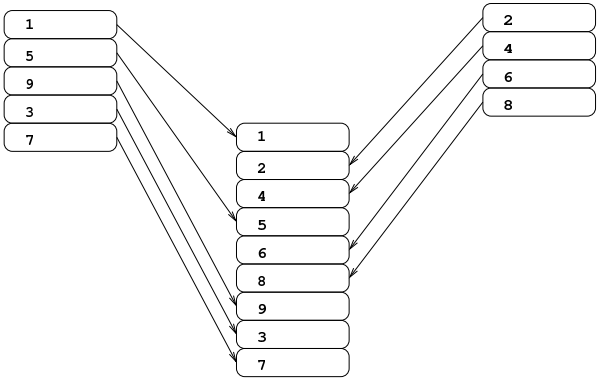

Per costruire un programma che utilizza questa tecnica di ordinamento, si può considerare che sia avvenuta l'ultima fase di biforcazione quando si contano un massimo di due blocchi; pertanto, la fase successiva di fusione produce sicuramente il file ordinato finale.

Segue un esempio di pseudocodifica per eseguire la biforcazione. Si osservi che i nomi dei file vengono passati in qualche modo, così che dopo la chiamata di questa procedura sia possibile riaprire tali file per la fusione; inoltre, l'informazione contenuta nella variabile *BIFORCAZIONI*, viene restituita come valore della chiamata della funzione, in modo da poter conoscere, dopo la chiamata, quante separazioni sono state eseguite nel file di partenza.

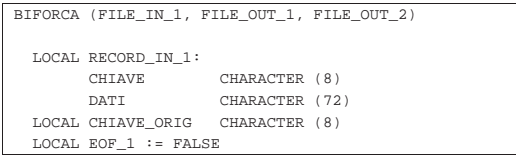

Algoritmi e notazioni 27

|

|

|

|

|

|

|

|

|

```
LOCAL RECORD_OUT_1 CHARACTER (80)<br>LOCAL RECORD OUT 2 CHARACTER (80)
  LOCAL RECORD_OUT_2
  | LOCAL SCAMBIO := 1
  | LOCAL BIFORCAZIONI := 0
  | OPEN INPUT FILE_IN_1
 OPEN OUTPUT FILE OUT 1
  | OPEN OUTPUT FILE_OUT_2
  READ FILE IN 1 NEXT RECORD INTO RECORD IN 1
  | IF END OF FILE
    | THEN
       EOF 1 := TRUE
    | ELSE
      | BIFORCAZIONI++
      | WRITE FILE_OUT_1 RECORD FROM RECORD_IN_1
      | CHIAVE_ORIG := CHIAVE
      READ FILE IN 1 NEXT RECORD INTO RECORD IN 1
      | IF END OF FILE
        | THEN
           EOF_1 := TRUE| END IF
  | END IF
  UNTIL EOF 1
    | IF CHIAVE >= CHIAVE_ORIG
      | THEN
         | IF SCAMBIO == 1
           | THEN
             | WRITE FILE_OUT_1 RECORD FROM RECORD_IN_1
              | CHIAVE_ORIG := CHIAVE
             READ FILE_IN_1 NEXT RECORD INTO RECORD_IN_1
             | IF END OF FILE
               | THEN
                  ROF 1 := TRUE
             | END IF
           | ELSE
             | WRITE FILE_OUT_2 RECORD FROM RECORD_IN_1
             \verb|CHIAVE_ORIG| := \verb|CHIAVE|READ FILE IN 1 NEXT RECORD INTO RECORD IN 1
             | IF END OF FILE
                | THEN
                  EOF_1 := TRUE| END IF
         | END IF
       | ELSE
         | BIFORCAZIONI++
         | CHIAVE_ORIG := CHIAVE
         | IF SCAMBIO == 1
           | THEN
             SCAMBIO := 2| ELSE
             SCAMBIO := 1| END IF
    | END IF
  | END UNTIL
  | CLOSE FILE_IN_1
  | CLOSE FILE_OUT_1
  | CLOSE FILE_OUT_2
  | RETURN BIFORCAZIONI
|END BIFORCA
```
Segue un esempio di pseudocodifica per eseguire la fusione a blocchi. Si osservi che i nomi dei file vengono passati in qualche modo, così che dopo la chiamata di questa procedura sia possibile riaprire tali file per la biforcazione e di nuovo per la fusione. Come si può intuire, le variabili booleane il cui nome inizia per '**EOB**', rappresentano l'avverarsi della condizione di «fine del blocco» non decrescente; in pratica, quando contengono il valore *Vero*, indicano che la lettura del file a cui si riferiscono ha prodotto un record che ha una chiave inferiore rispetto a quello letto precedentemente, oppure che non sono disponibili altri record.

|

|

|

|

|

|

|

|FUSIONE (FILE\_IN\_1, FILE\_IN\_2, FILE\_OUT)  $\begin{array}{ll} \texttt{LOCAL} & \texttt{RECORD\_1}: \\ & \texttt{CHIAVE\_1} \end{array}$ CHARACTER (8) DATI\_1 CHARACTER (72) | LOCAL CHIAVE\_1\_ORIG CHARACTER (8)  $LOCAI$ ,  $EOF$   $1 := FAI$ . SE  $LOCAL$  EOB  $1 := FALSE$ | LOCAL RECORD\_2: | CHIAVE\_2 CHARACTER (8) DATI\_2 CHARACTER (72) | LOCAL CHIAVE\_2\_ORIG CHARACTER (8)  $\texttt{LOCAL } EOF\_2 \ \texttt{:= } FALSE$  $LOGAL EOB_2 := FALSE$ | LOCAL RECORD\_3 CHARACTER (80) | OPEN INPUT FILE\_IN\_1 | OPEN INPUT FILE\_IN\_2 | OPEN OUTPUT FILE\_OUT READ FILE IN 1 NEXT RECORD INTO RECORD 1 | IF END OF FILE | THEN  $EOF_1 := TRUE$  $EOB_1 := TRUE$ | ELSE CHIAVE 1 ORIG := CHIAVE 1 | END IF | READ FILE\_IN\_2 NEXT RECORD INTO RECORD\_2 | IF END OF FILE | THEN  $EOF$  2 := TRUE  $EOB$  2 := TRUE | ELSE  $CHIAVE$  2 ORIG := CHIAVE 2 | END IF UNTIL EOF 1 AND EOF 2 | UNTIL EOB\_1 AND EOB\_2 | IF EOB\_1 | THEN | RECORD\_3 := RECORD\_2 | READ FILE\_IN\_2 NEXT RECORD INTO RECORD\_2 | IF END OF FILE | THEN  $EOF_2 := TRUE$  $EOB_2 := TRUE$ | END IF | ELSE | IF EOB\_2 | THEN  $RECORD$  3 := RECORD 1 READ FILE IN 1 NEXT RECORD INTO RECORD 1 | IF END OF FILE | THEN  $FOR-1 := TPIIF$  $EOB$  1 := TRUE | END IF | ELSE | IF CHIAVE\_1 < CHIAVE\_2 | THEN  $RECORD_3 := RECORD_1$ READ FILE\_IN\_1 NEXT RECORD INTO RECORD\_1 | IF END OF FILE | THEN  $EOF_1 := TRUE$  $EOB$  1 := TRUE | ELSE | IF CHIAVE\_1 >= CHIAVE\_1\_ORIG | THEN

| CHIAVE\_1\_ORIG := CHIAVE\_1

 $EOB_1 := TRUE$ 

| ELSE

| RECORD\_3 := RECORD\_2

| END IF | END IF | ELSE

Algoritmi e notazioni 29

|

|

|

|

|

|

|

|

|

|

```
| READ FILE_IN_2 NEXT RECORD INTO RECORD_2
                    | IF END OF FILE
                      | THEN
                        EOF_2 := TRUEEOB_2 := TRUE| ELSE
                        | IF CHIAVE_2 >= CHIAVE_2_ORIG
                          | THEN
                            | CHIAVE_2_ORIG := CHIAVE_2
                          | ELSE
                             EOB_2 := TRUE| END IF
                    | END IF
               | END IF
           | END IF
      | END IF
      | WRITE FILE_OUT RECORD FROM RECORD_3
    | END UNTIL
    | IF NOT EOF_1
    | THEN
        EOB 1 := FALSE
    | END IF
    | IF NOT EOF_2
    | THEN
        EOR 2 := FALSE
    | END IF
  | END UNTIL
  CLOSE FILE IN 1
  | CLOSE FILE_IN_2
  | CLOSE FILE_OUT
|END FUSIONE
```
Per poter riordinare effettivamente un file, utilizzando le procedure descritte, si può utilizzare la pseudocodifica seguente, che si avvale di quanto già descritto. Per non dover mostrare nella pseudocodifica come si dichiarano i file, si suppone che questo sia compito di un'altra porzione di codice assente, nel quale si chiama la procedura sottostante, indicando i riferimenti ai file da utilizzare. Si osservi che il file originale non viene modificato, producendo eventualmente un altro file ordinato.

```
|ORDINAMENTO (FILE_IN, FILE_TMP_1, FILE_TMP_2, FILE_OUT)
  | LOCAL BIFORCAZIONI
  | BIFORCAZIONI := BIFORCA (@FILE_IN_1, @FILE_TMP_1,
                             | @FILE_TMP_2)
| #
  | # se la variabile BIFORCAZIONI contiene zero, significa
  | # che il file è vuoto.
| #
  | IF BIFORCAZIONI > 0
    | THEN
       | FUSIONE (@FILE_TMP_1, @FILE_TMP_2, @FILE_OUT)
       WHILE BIFORCAZIONI > 2
         | BIFORCAZIONI := BIFORCA (@FILE_OUT, @FILE_TMP_1,
                                    | @FILE_TMP_2)
         | FUSIONE (@FILE_TMP_1, @FILE_TMP_2, @FILE_OUT)
       | END WHILE
   | END IF
|END ORDINAMENTO
```
## 62.7 Trasformazione in lettere

Nell'ambito della realizzazione di applicativi gestionali, capitano frequentemente problemi di conversione di numeri interi in una qualche forma alfabetica. In queste sezioni vengono mostrati degli algoritmi molto semplici per risolvere questo tipo di problemi.

30 volume III Programmazione

62.7.1 Da numero a sequenza alfabetica pura

Esiste un tipo di numerazione in cui si utilizzano solo le lettere dell'alfabeto, dalla «a» alla «z», senza accenti o altri simboli speciali, senza distinguere tra maiuscole e minuscole. In generale, i simboli da «a» a «z» consentono di rappresentare valori da 1 a 26, dove lo zero è escluso. Per rappresentare valori superiori, si possono accoppiare più lettere, ma il calcolo non è banale, proprio perché manca lo zero.

Attraverso la pseudocodifica introdotta nella sezione 62.2, si può descrivere una funzione che calcoli la stringa corrispondente a un numero intero positivo, maggiore di zero. Per prima cosa, occorre definire una sotto funzione che sia in grado di trasformare un numero intero, compreso tra 1 e 26 nella lettera alfabetica corrispondente; ciò si ottiene abbastanza facilmente, attraverso la verifica di più condizioni in cascata. Il vero problema, purtroppo, sta nel costruire una stringa composta da più lettere, quando si vuole rappresentare un valore superiore a 26. Non essendoci lo zero, diventa difficile fare i calcoli. Se si parte dal presupposto che il numero da convertire non possa essere superiore a 702, si sa con certezza che servono al massimo due lettere alfabetiche (perché la stringa «ZZ» corrisponderebbe proprio al numero 702); in tal caso, è sufficiente dividere il numero per 26, dove la parte intera rappresenta la prima lettera, mentre il resto rappresenta la seconda. Tuttavia, se la divisione non dà resto, la stringa corretta è quella precedente. Per esempio, il numero 53 corrisponde alla stringa «BA», perché 53/26 = 2 con un resto di 1. Nello stesso modo, però, 52 si traduce nella stringa «AZ», perché 53/26 = 2, ma non c'è resto, pertanto, «B\_» diventa «AZ».

La pseudocodifica seguente riepiloga il concetto in modo semplificato, dove, a seconda delle esigenze, la conversione è sempre limitata a un valore massimo. Le omissioni sono parti di codice facilmente intuibili.

```
|INTEGER_TO_ALPHABET (N)
|
     | ALPHABET_DIGIT (DIGIT)
         IF DIGIT = 0
             | THEN
                  | RETURN ""
         | ELSE IF DIGIT = 1
             | THEN
                 | RETURN "A"
         | ELSE IF DIGIT = 2
             | THEN
                  | RETURN "B"
| ...
| ...
         | ELSE IF DIGIT = 26
             | THEN
                  | RETURN "Z"
         | ELSE
             | RETURN "##ERROR##"
         | FI
     | END ALPHABET_DIGIT
|
     IF N \le 0| THEN
             | RETURN "##ERROR##";
     ELSE IF N \leq 26| THEN
             | RETURN ALPHABET_DIGIT (N)
     ELSE IF N \leq 52| THEN
             N := N - 52| RETURN "A" ALPHABET_DIGIT (N)
     ELSE IF N \leq 78| THEN
             N := N - 78| RETURN "B" ALPHABET_DIGIT (N)
| ...
| ...
     | ELSE IF N <= 702
         | THEN
             N := N - 702| RETURN "Z" ALPHABET_DIGIT (N)
     | ELSE IF N <= 728
```
Algoritmi e notazioni  $31$ 

```
| THEN
             N := N - 728RETURN "AA" ALPHABET DIGIT (N)
     | ELSE IF N <= 754
         | THEN
             N := N - 754RETURN "AB" ALPHABET DIGIT (N)
| ...
| ...
     | ELSE
         | RETURN "##ERROR##"
     | END IF
|END INTEGER_TO_ALPHABET
```
#### 62.7.2 Da numero a numero romano

La conversione di un numero intero positivo in una stringa che rappresenta un numero romano, ha un discreto livello di difficoltà, perché la numerazione romana non prevede lo zero, perché la tecnica prevede la somma e la sottrazione di simboli (a seconda della posizione) e poi perché diventa difficile indicare valori multipli delle migliaia.

Per prima cosa è necessario conoscere il valore associato ai simboli elementari:

| Simbolo       | Valore corrispondente |
|---------------|-----------------------|
|               |                       |
|               |                       |
| X             | 10                    |
| L             | 50                    |
| $\mathcal{C}$ | 100                   |
| D             | 500                   |
| M             | 1000                  |

Un simbolo posto alla destra di un altro simbolo con un valore maggiore o uguale di questo, viene sommato; al contrario, un simbolo posto alla sinistra di un altro simbolo con un valore maggiore di questo, viene sottratto. Per esempio, «VI» equivale a 5+1, mentre «IV» equivale a 5−1. Esistono comunque anche altri vincoli, per evitare di creare numeri difficili da interpretare a causa di una complessità di calcolo eccessiva.

Per risolvere il problema con un algoritmo relativamente semplice, si può scomporre il valore di partenza in fasce: unità, decine, centinaia e migliaia (la conversione di valori superiori genererebbe soltanto una serie lunghissima di «M» che risulta poi troppo difficile da leggere).

```
|INTEGER_TO_ROMAN (N)
    LOCAL DIGIT 1 INTEGER
    | LOCAL DIGIT_2 INTEGER
    LOCAL DIGIT 3 INTEGER
    | LOCAL DIGIT_4 INTEGER
    DIGIT_1 := 0DIGIT 2 := 0Diff 3 := 0DIGIT_4 := 0| DIGIT_1_TO_ROMAN (DIGIT)
        IF DIGHT = 0| THEN
                 | RETURN ""
        | ELSE IF DIGIT = 1
            | THEN
                | RETURN "I"
        | ELSE IF DIGIT = 2
            | THEN
                 RETURN "II"
        | ELSE IF DIGIT = 3
            | THEN
                | RETURN "III"
        | ELSE IF DIGIT = 4
             | THEN
                 | RETURN "IV"
        | ELSE IF DIGIT = 5
```
|

|

|

|

| THEN

Algoritmi e notazioni  $33$ 

|

|

|

|

|

|

|

«

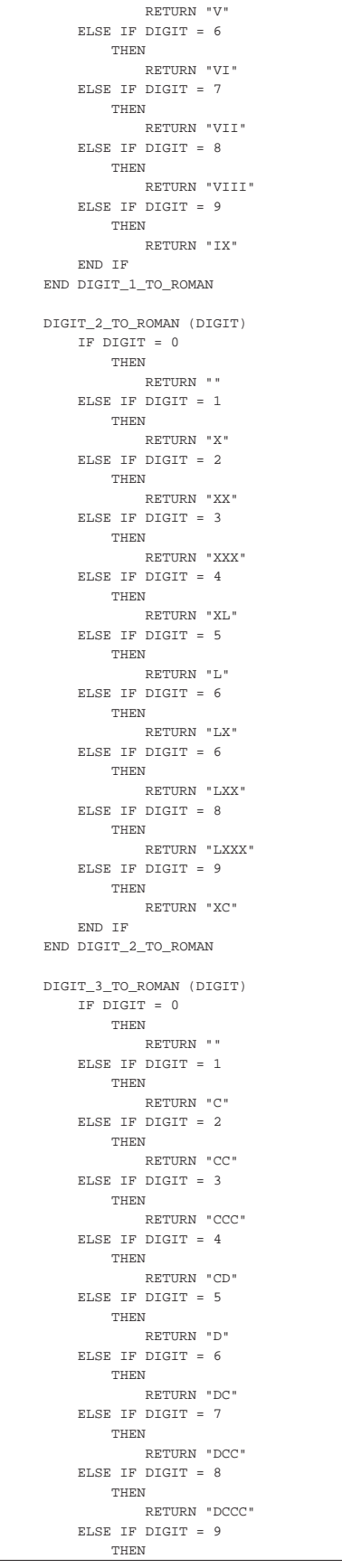

```
| RETURN "CM"
     | END IF
| END DIGIT_3_TO_ROMAN
DIGIT 4 TO ROMAN (DIGIT)
     IF DIGIT = 0| THEN
               | RETURN ""
     | ELSE IF DIGIT = 1
         | THEN
              | RETURN "M"
     | ELSE IF DIGIT = 2
          _{\rm{THEN}}| RETURN "MM"
     | ELSE IF DIGIT = 3
          | THEN
              | RETURN "MMM"
     | ELSE IF DIGIT = 4
          | THEN
              | RETURN "MMMM"
     | ELSE IF DIGIT = 5
         | THEN
              | RETURN "MMMMM"
     | ELSE IF DIGIT = 6
          | THEN
              | RETURN "MMMMMM"
     | ELSE IF DIGIT = 7
          _{\rm{THEN}}| RETURN "MMMMMMM"
     | ELSE IF DIGIT = 8
          _{\rm{THEN}}RETURN "MMMMMMMM"
     | ELSE IF DIGIT = 9
          | THEN
              RETURN "MMMMMMMMM"
     | END IF
END DIGIT 4 TO ROMAN
DIGIT 4 := \text{int} (N/1000)N := N - (DIST 4 * 1000)\mathtt{DIST\_3}\ \mathrel{\mathop:}= \ \mathtt{int}\ (\mathtt{N}/100)N := N - (DISTT_3 * 100)\mathtt{DIST\_2} \coloneqq \mathtt{int} \ (\mathtt{N}/\mathtt{10})\texttt{N}\ \coloneqq\ \texttt{N}\ -\ \left(\texttt{DISTT\_2}\ *\ 10\right)\texttt{DIST\_1} := N| RETURN DIGIT_4_TO_ROMAN (DIGIT_4)
         | DIGIT_3_TO_ROMAN (DIGIT_3)
         | DIGIT_2_TO_ROMAN (DIGIT_2)
         | DIGIT_1_TO_ROMAN (DIGIT_2)
```
|END INTEGER\_TO\_ROMAN

Come si vede, dopo aver scomposto il valore in quattro fasce, si utilizzano quattro funzioni distinte per ottenere la porzione di stringa che traduce il valore relativo. L'istruzione '**RETURN**' finale intende concatenare tutte le stringhe risultanti.

62.7.3 Da numero a lettere, nel senso verbale

Quando si trasforma un numero in lettere, per esempio quando si vuole trasformare 123 in «centoventitre», l'algoritmo di conversione deve tenere conto delle convenzioni linguistiche e non esiste una soluzione generale per tutte le lingue.

Per quanto riguarda la lingua italiana, esistono nomi diversi fino al 19, poi ci sono delle particolarità per i plurali o i singolari. La pseudocodifica seguente risolve il problema in una sola funzione ricorsiva. Le omissioni dovrebbero essere sufficientemente intuitive.

```
|INTEGER_TO_ITALIAN (N)
  | LOCAL X INTEGER
  | LOCAL Y INTEGER
  IF N = 0
```
| THEN

|

|

Algoritmi e notazioni 35

«

«

```
\verb|RETURN|| ELSE IF N = 1
    | THEN
       | RETURN "UNO"
  ELSE IF N = 2| THEN
      | RETURN "DUE"
  ELSE IF N = 3| THEN
       | RETURN "TRE"
  ELSE IF N = 4| THEN
       RETURN "OUATTRO"
  | ELSE IF N = 5
    | THEN
       | RETURN "CINQUE"
  ELSE IF N = 6| THEN
       | RETURN "SEI"
  | ELSE IF N = 7
    | THEN
      | RETURN "SETTE"
  ELSE IF N = 8| THEN
       | RETURN "OTTO"
  ELSE IF N = 9| THEN
      | RETURN "NOVE"
  ELSE IF N = 10| THEN
       | RETURN "DIECI"
  ELSE IF N = 11| THEN
       | RETURN "UNDICI"
  | ELSE IF N = 12
    | THEN
      | RETURN "DODICI"
  ELSE IF N = 13| THEN
       | RETURN "TREDICI"
  ELSE IF N = 14| THEN
      | RETURN "QUATTORDICI"
  ELSE IF N = 15| THEN
       | RETURN "QUINDICI"
  ELSE IF N = 16| THEN
       | RETURN "SEDICI"
  ELSE IF N = 17| THEN
       | RETURN "DICIASSETTE"
  | ELSE IF N = 18
    | THEN
       | RETURN "DICIOTTO"
  ELSE IF N = 19| THEN
      | RETURN "DICIANNOVE"
  ELSE IF N = 20| THEN
       | RETURN "VENTI"
  ELSE IF N = 21| THEN
       | RETURN "VENTUNO"
  ELSE IF (N \ge 22) AND (N \le 29)| THEN
      | RETURN "VENTI" INTEGER_TO_ITALIAN (N-20)
  ELSE IF N = 30| THEN
       | RETURN "TRENTA"
  ELSE IF N = 31| THEN
      | RETURN "TRENTUNO"
  | ELSE IF (N >= 32) AND (N <= 39)
    | THEN
       | RETURN "TRENTA" INTEGER_TO_ITALIAN (N-30)
| ...
| ...
  | ELSE IF N = 90
     | THEN
```

```
RETURN "NOVANTA"
  | ELSE IF N = 91
    | THEN
     | RETURN "NOVANTUNO"
  ELSE IF (N \ge 92) AND (N \le 99)| THEN
     | RETURN "NOVANTA" INTEGER_TO_ITALIAN (N-90)
  | ELSE IF (N >= 100) AND (N <= 199)
    | THEN
     | RETURN "CENTO" INTEGER_TO_ITALIAN (N-100)
  | ELSE IF (N >= 200) AND (N <= 999)
    | THEN
     X := int (N / 100)Y := N - (X * 100)| RETURN INTEGER_TO_ITALIAN (X)
             | "CENTO"
             | INTEGER_TO_ITALIAN (Y)
  | ELSE IF (N >= 1000) AND (N <= 1999)
    | THEN
     | RETURN "MILLE" INTEGER_TO_ITALIAN (N-1000)
  ELSE IF (N \ge 2000) AND (N \le 999999)| THEN
     X := int (N / 1000)Y := N - (X * 1000)| RETURN INTEGER_TO_ITALIAN (X)
             | "MILA"
             | INTEGER_TO_ITALIAN (Y)
  | ELSE IF (N >= 1000000) AND (N <= 1999999)
    | THEN
      | RETURN "UNMILIONE"
             | INTEGER_TO_ITALIAN (N-1000000)
  | ELSE IF (N >= 2000000) AND (N <= 999999999)
   | THEN
     X := int (N / 1000000)Y := N - (X * 1000000)| RETURN INTEGER_TO_ITALIAN (X)
             | "MILIONI"
             | INTEGER_TO_ITALIAN (Y)
  | ELSE IF (N >= 1000000000) AND (N <= 1999999999)
   | THEN
      | RETURN "UNMILIARDO"
             | INTEGER_TO_ITALIAN (N-1000000000)
  | ELSE IF (N >= 2000000000) AND (N <= 999999999999)
    | THEN
      X := int (N / 1000000000)Y := N - (X * 1000000000)| RETURN INTEGER_TO_ITALIAN (X)
             | "MILIARDI"
             | INTEGER_TO_ITALIAN (Y)
  | ELSE
    | "##ERROR##"
  | END IF
|END INTEGER_TO_ITALIAN
```
## 62.8 Algoritmi elementari con la shell POSIX

Questa sezione raccoglie degli esempi di programmazione per lo studio elementare degli algoritmi, realizzati in forma di script per una shell POSIX. Questi esempi sono ottenuti ricostruendo un lavoro didattico del 1983, realizzato allora con degli script ARCS, un linguaggio del sistema operativo CMS (*Computer management system*) Burroughs.

62.8.1 ARCS0: ricerca del valore più grande tra tre numeri interi

```
|#!/bin/sh
|##
|## ARCS0 1983-07-02
|##
|## Trovare il più grande fra tre numeri interi, diversi tra
|## loro.
|##
|
printf "inserisci il primo numero
|read a
|
|printf "inserisci il secondo numero "
|read b
|
```

```
printf "inserisci il terzo numero
|read c ||if [ $a -gt $b ] |then | if [ $a -gt $c ] | then | echo "il numero maggiore è $a" | else | echo "il numero maggiore è $c" fi\,|else | if [ $b -gt $c ] | then | echo "il numero maggiore è $b" | else | echo "il numero maggiore è $c" fi
|fi
```
62.8.2 ARCS1: moltiplicazione di due numeri interi

```
« |## |## ARCS1 1983-07-06 |## |## Moltiplicazione di due numeri. |## ||printf "inserisci il primo numero - 0 per finire " |read x |printf "inserisci il secondo numero - 0 per finire " |read y until [ $x -eq 0 ] && [ $y -eq 0 ]|do z=0| while [ $y -ne 0 ] | do z=\frac{6}{7}((\frac{5}{7}z + \frac{6}{7}x))y = \frac{6}{5}((5y - 1))| done | echo "il risultato è $z" | printf "inserisci il primo numero - 0 per finire " | read x | printf "inserisci il secondo numero - 0 per finire " | read y |done
```
62.8.3 ARCS2: valore assoluto della differenza tra due valori

```
« |#!/bin/sh |## |## ARCS2 1983-07-06 |## |## Valore assoluto della differenza tra due numeri. |## ||printf "inserisci x 0 per finire " |read x |printf "inserisci y 0 per finire " |read y |until [ $x -eq 0 ] && [ $y -eq 0 ] |do | if [ $x -lt $y ] | then u = Sxx=$y
       | y=$u fi
   z=\xi ((\xi x - \xi y))
   echo "|x-y| = $z"
   | printf "inserisci x 0 per finire " | read x | printf "inserisci y 0 per finire " | read y |done
```
Algoritmi e notazioni 37

62.8.4 ARCS3: somma tra due numeri

```
« |#!/bin/sh |## |## ARCS3 1983-07-07 |## |## Somma tra due numeri. |## ||printf "inserisci x 0 per finire " |read x |printf "inserisci y 0 per finire " |read y until Sx -eq 0 l &c s f s y -eq 0 l|do | while [ $y -ne 0 ] | do x=5( (5x + 1))
       y = $((\$y - 1))| done echo "x+y = $x"| printf "inserisci x 0 per finire " | read x | printf "inserisci y 0 per finire " | read y |done
```
62.8.5 ARCS4: prodotto tra due numeri

```
« |#!/bin/sh |## |## ARCS4 1983-07-07 |## |## Prodotto tra due numeri. |## ||printf "inserisci x 0 per finire " |read x |printf "inserisci y 0 per finire " |read y |until [ $x -eq 0 ] && [ $y -eq 0 ] |do z=0| t=$y | while [ $t -ne 0 ] | do u = $zv = $x| while [ $v -ne 0 ] | do u = \frac{s(5u + 1)}v = \frac{s(1 \cdot s)}{s} - 1)| done z=5u| t=$(($t - 1)) | done | echo "x*y = $z" | printf "inserisci x 0 per finire " | read x | printf "inserisci y 0 per finire " | read y |done
```
#### 62.8.6 ARCS5: quoziente

```
« |#!/bin/sh |## |## ARCS5 1983-07-07 |## |## Quoziente. |## printf "inserisci x 0 per finire "
|read x |printf "inserisci y 0 per finire " |read y |until [ $x -eq 0 ] && [ $y -eq 0 ] |do | if [ $y -eq 0 ] | then | echo "x / 0 = indefinito" else
```
«

«

```
z=0| if [ $x -ge $y ]
        | then
            u = Sx| until [ $u -le 0 ]
            | do
                 u = \frac{s(5u - 5y)}{y}| if [ $u -ge 0 ]
                 | then
                     z=\$ (($z + 1))
                | fi
            | done
             echo "x / y = \$z"
        | else
            echo "x / y = \$z"
        \pmi\,fi
   | printf "inserisci x 0 per finire "
   | read x
   | printf "inserisci y 0 per finire "
    | read y
|done
```
62.8.7 ARCS6: verifica della parità di un numero

```
|#!/bin/sh
|##
|## ARCS6 1983-07-07
|##
|## Verifica della parità di un numero.
|##
|
|printf "inserisci x 0 per finire "
|read x
|until [ $x -eq 0 ]
|do
   y=\frac{6}{5}(((5x / 2) * 2))
    | if [ $x -ne $y ]
    | then
        | echo "il numero $x è dispari"
    | else
        | echo "il numero $x è pari"
    f_i| printf "inserisci x 0 per finire "
    | read x
|done
```
#### 62.8.8 ARCS7: fattoriale

```
|#!/bin/sh
|##
|## ARCS7 1983-07-08
|##
|## Fattoriale di un numero.
|##
|
|printf "inserisci il numero 99 per finire "
|read n
|until [ $n -eq 99 ]
|do
    z=1k=0| while [ $k -ne $n ]
    | do
        k=5 ((5k + 1))
        z=\ ((\xi z \star<br>\xi k))
    | done
    | echo "$n! = $z"
    | printf "inserisci il numero 99 per finire "
    | read n
|done
```
#### 62.8.9 ARCS8: coefficiente binomiale

```
|#!/bin/sh
|##
|## ARCS8 1983-07-08
|##
|## Coefficiente binomiale.
|##
\# \# \ /n \backslash \quad = \quad n*(n{-}1)*{\dots}*(n{-}k{+}1) \ / \ k!
```
Algoritmi e notazioni 39

|

```
|## \k/
|##
|printf "inserisci n 999 per finire "
|read a
|printf "inserisci k 999 per finire "
|read b
|until [ $a -eq 999 ] && [ $b = 999 ]
|do
    | if [ $b -eq 0 ]
    | then
        | echo "il coefficiente binomiale di n su 0 è 1"
    | else
        k1=0z1=1while [ $k1 -ne $b ]
        | do
          k1 = \frac{6}{3} ( ( $k1 + 1) )z1=\frac{6}{7}((z1 + k1))| done
        y=$z1k2=5( (\sin - \sin))
        z2=1| while [ $k2 -ne $a ]
        | do
           k2=5 (($k2 + 1))
            | z2=$(($z2 * $k2))
        | done
        x=$z2
        z=\xi ((\xi x / \xi y))
        | echo "il coefficiente binomiale è $x/$y"
        echo "che se viene calcolato con approssimazione"
        | echo "di una unità, dà $z"
    fi| printf "inserisci n 999 per finire "
    | read a
    | printf "inserisci k 999 per finire "
    | read b
|done
```
62.8.10 ARCS10: massimo comune divisore

```
|#!/bin/sh
|##
|## ARCS10 1983-07-09
|##
|## M.C.D.
|##
|
|printf "inserisci x 0 per finire "
|read x
|printf "inserisci y 0 per finire "
|read y
|until [ $x -eq 0 ] && [ $y -eq 0 ]
|do
    z = \hat{S}xw = S_V| while [ $z -ne $w ]
    | do
         | if [ $z -gt $w ]
         _{\rm then}z=\hat{S}((\hat{S}z - \hat{S}w))| else
            | w=$(($w - $z))
        | fi
    | done
    | echo "il M.C.D. di $x e $y è $z"
    | printf "inserisci x 0 per finire "
     | read x
    | printf "inserisci y 0 per finire "
     | read y
|done
```
## 62.8.11 ARCS11: massimo comune divisore

```
|#!/bin/sh
|##
|## ARCS11 1983-07-09
|##
|## M.C.D.
|##
```
«

«

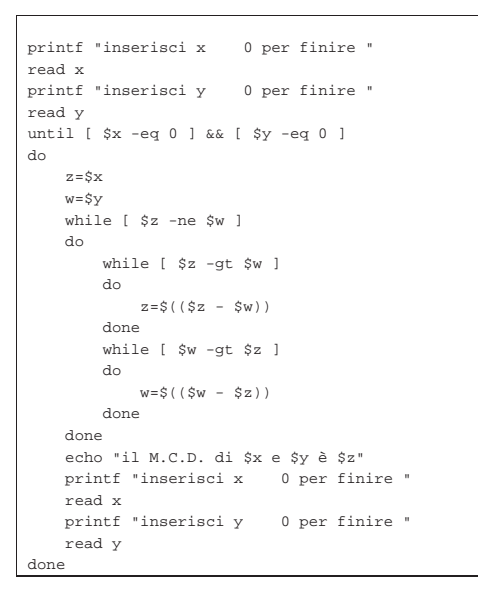

62.8.12 ARCS12: radice quadrata intera

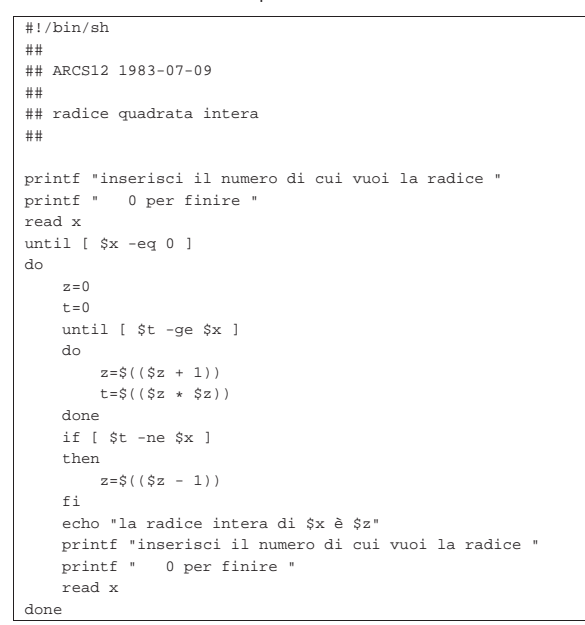

62.8.13 ARCS13: numero primo

```
|#!/bin/sh
|##
|## ARCS13 1983-07-09
|##
|## il numero è primo?
|##
|
|printf "inserisci il numero 9999 per finire "
|read x
|until [ $x -eq 9999 ]
|do
    | primo=1
    k=2| while [ $k -lt $x ] && [ $primo -eq 1 ]
    | do
        t=\ ((x \ / \t = $(($x - ($t * $k))")| if [ $t -eq 0 ]
         | then
            | primo=0
         | else
```
Algoritmi e notazioni 41

```
k = $({8k + 1})\mathtt{fi}| done
     | if [ $primo -eq 1 ]
    | then
         | echo "il numero $x è primo"
     | else
        | echo "il numero $x non è primo"
     f_i| printf "inserisci il numero 9999 per finire "
     | read x
|done
```
## 62.8.14 ARCS14: numero primo

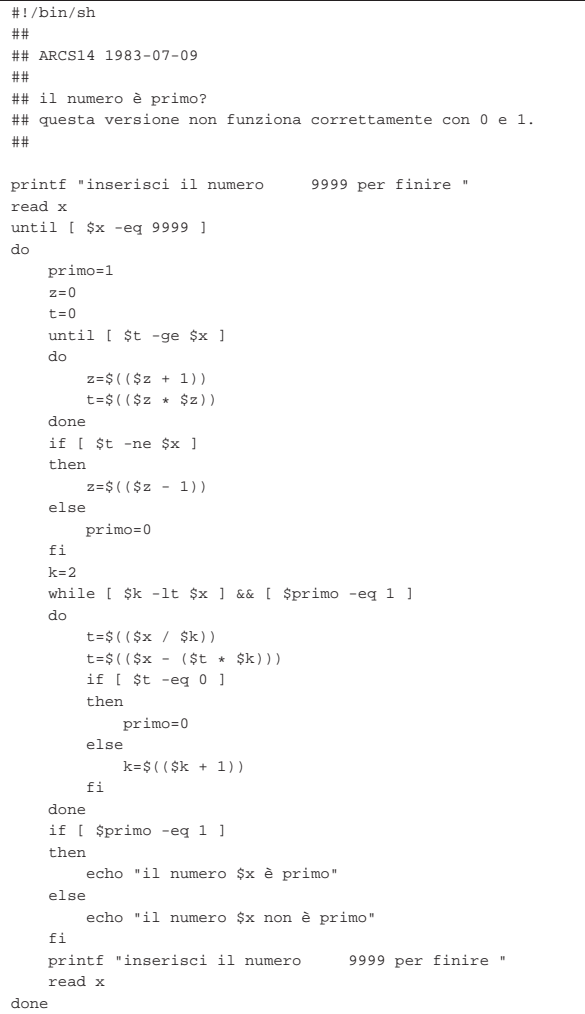

## 62.9 Riferimenti

• Th. Estier, *What is BNF notation?*, http://cui.unige.ch/dbresearch/Enseignement/analyseinfo/AboutBNF.html

«

volume III Programmazione